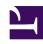

## **GENESYS**

This PDF is generated from authoritative online content, and is provided for convenience only. This PDF cannot be used for legal purposes. For authoritative understanding of what is and is not supported, always use the online content. To copy code samples, always use the online content.

Journey JavaScript SDK

debug

## Contents

• 1 debug

Learn how to send helpful messages to the console when you are troubleshooting tracking behavior.

## **Important**

This article only applies to customers using web chat. If you are a Genesys Cloud CX customer, we encourage you to use the new web messaging feature to replace web chat.

## debug

To turn on debug mode, invoke the debug method. This mode logs helpful messages to the console.

This example shows how to enable debug mode:

```
ac('debug');
```

This example shows how to disable debug mode:

```
ac('debug', false);
```